### Provision and use of GPU Resources for Distributed Workloads via the Grid

Daniel Traynor, Queen Mary University of London, CHEP2019

#### Overview

- Motivation
- Integrating GPUs into your cluster. (It's really easy now)
- Using GPUs use cases at QM.
- Observations and discussion points.

### Motivation

- GPUs are a commodity, programmable parallel architecture, ubiquitous as CPUs but offer significantly more parallel "streams".
- GPUs are significantly faster than CPU for appropriate problems and GPU optimised workflows often scale better when adding additional GPUs.
- GPU Performance (FLOPS) per watt is better than CPUs.
- GPUs Performance (FLOPS) per \$ is better than CPUs.

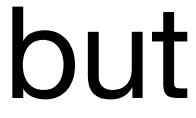

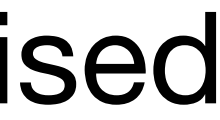

# Deployment and Grid enabling GPUs

- of a GPU.
- jdl (GPU=1). CreamCE is being decommissioned.
- arcCE the is simplified by adding in arcce.conf to the subsection for the GPU queue

• Previously we enabled GPUs via a CreamCE with requirement that user had to request a GPU in the

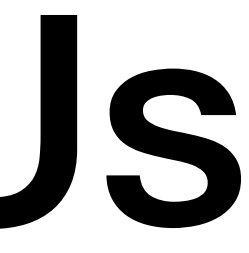

• Now all you have to do is submit a job to the centos7\_gpu queue and you will get one GPU+4cores+12GB RAM.

• Deployment is really easy now, see backup fo details. We use SLURM where jobs get exclusive use

```
[queue:centos7_gpu]
```
 $\bullet\bullet\bullet$ 

 $\begin{array}{ccccc} \bullet & \bullet & \bullet & \bullet \end{array}$ 

```
slurm requirements= -gres=gpu:1 -n4
```
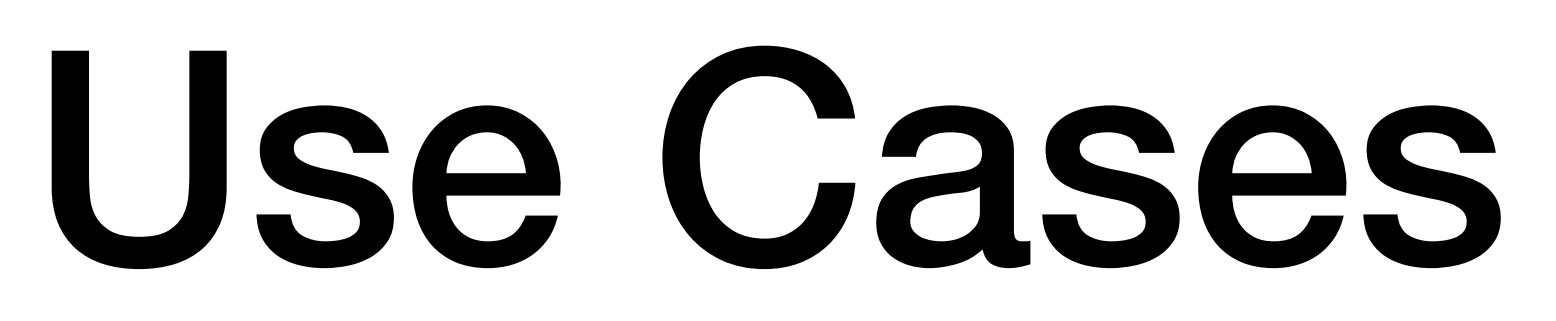

#### IceCube

- Initial GPU deployment was driven by desire to support icecube.
- (https://sciencenode.org/feature/simulating-icecube-data-using-gpus.php)
- Have had both individual users (PhD students) and official grid production.
- Have yet to repeat for CentOS7.

• Why GPUs: Modelling photon propagation through ice. Light propagation is pretty much what is done in video games, so they started using GPUs. GPUs are doing a good job in photon simulation — up to 300 times faster than (single core ?) CPUs

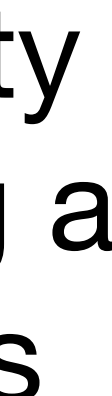

### Cern@school

• Uses CERN's Timepix detectors on the LUCID TechDemoSat-1 which launched in late 2014 (http:// www.sstl.co.uk/Blog/February-2013/TechDemoSat-1-s- LUCID—a-

- Cern@school Significant use of GPUs at QMUL for about a year.
- novel-cosmic-ray-detector).
- Using https://github.com/willfurnell/lucid-grid/ (Python 3 (Anaconda) with Tensorflow) for the actual particle detection.
- really is needed for Tensorflow use. Work done by pre university students.
- https://iopscience.iop.org/article/10.1088/1748-0221/13/10/C10004

• Using the GPUs significantly sped up the workflow compared to using the CPU, and

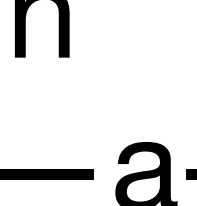

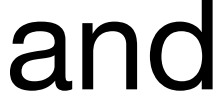

#### enmr

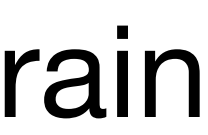

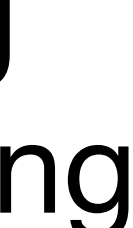

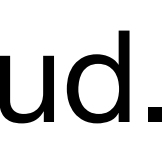

- Deployment of AMBER and GROMACS on a GPGPU testbed of EGI by the MoBrain Competence Centre. Main use is for structural biology.
- Uses docker containers in udocker. udocker is a basic user tool to execute simple docker containers in user space without requiring root privileges.
- The only issue is that we regularly upgrade the kernel and NVIDIA drivers, so e..g DisVis and PowerFit application containers must be re-built with the corresponding NVIDIA driver in order to work in that site.
- NO Significant use of GPUs at QMUL. I think They really wanted GPUs in the cloud.

#### LHC

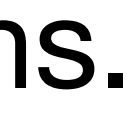

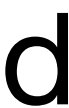

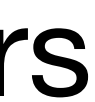

- Atlas have active group looking at GPU usage. Other LHC experiments have plans.
- Issue with using QMUL GPUs (CREAM CE need to set GPU=1 in the JDL). Should be simplified with ARC CE.
- Pre GDB on the subject https://indico.cern.ch/event/689511/
- Note even though deployment via containers using singularity we still need drivers and local libraries installed locally to access and use GPUs (CUDA + libcudnn).

#### Other Users

- Lots of individual HEP researchers using GPUs at home institutes. Some of this will end up needing to scale up on the grid.
- MoEDAL developing new methods using Machine learning (Tensorflow) to ID magnetic monopoles signatures in Nuclear track detectors (https://indico.cern.ch/ event/559774/contributions/2669803/attachments/1509702/2354134/ MachineLearningMonopolesAndMoedal.pdf).

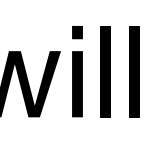

### Observations and Discussion Points

## Anti Motivation

- Costs 5K per server + 6K for high end GPU.
- One high end GPU uses the same power as mid range duel socket server (300W).
- No point in buying GPU to speed up you work x10 if you only use it 1% of the time.
- "The GPU code gets a 200x speed improvement over a single CPU core". However my server has 64 Cores and costs half as much!
- Utilising the power of GPUs is hard parallel algorithms CPU Workflows to GPU workflows – performance pitfalls- even if using frameworks like tenserflow.
- Broad overview of GPU vs CPU impact: https://www.anandtech.com/show/14466/ intel-xeon-cascade-lake-vs-nvidia-turing

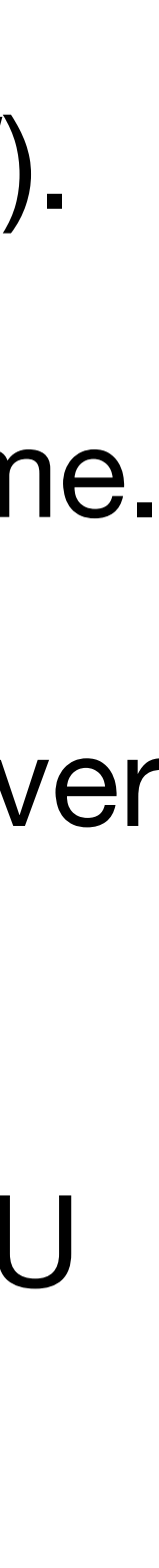

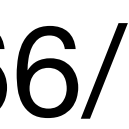

### Not all GPUs are the same

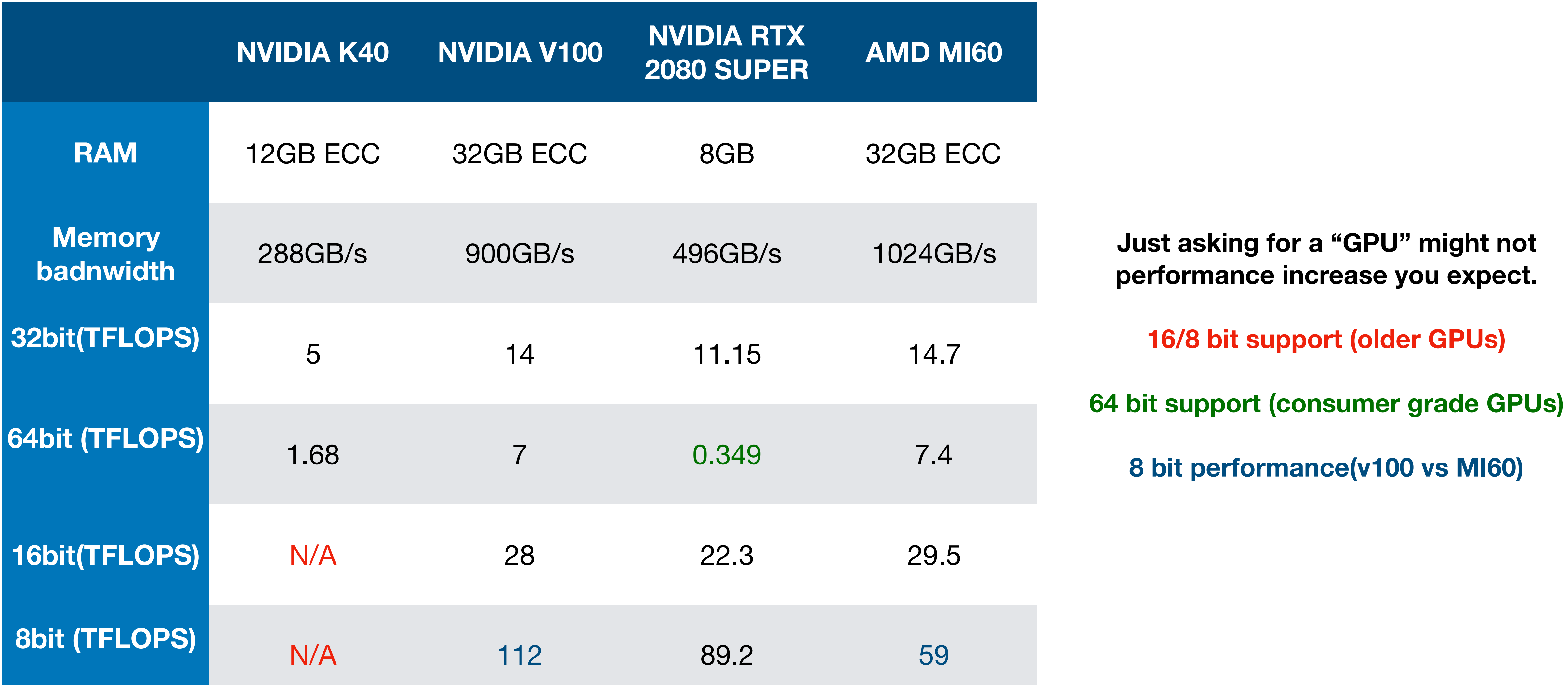

![](_page_12_Picture_2.jpeg)

### Informed Choice

- Deep Learning, GPUs not always the right choice!
	- Convolutional networks and Transformers: Tensor Cores > FLOPs > Memory Bandwidth > 16-bit capability Recurrent networks: Memory Bandwidth > 16-bit capability > Tensor Cores > FLOPs
	- Rule of thumb. Here are some prioritisation guidelines for different deep learning architectures (https://timdettmers.com/2019/04/03/which-gpu-for-deep-learning/):
- 64bit (HPC/ simulation)
	- Enterprise GPUs (little choice here).
- 

• Notes consumer grade GPUs may not have the build quality to last intensive use.

![](_page_13_Figure_8.jpeg)

### Alternative Hardware

- Intel CPU chips AVX512, Deep Learning (DL)Boost (+Vector Neural Network Instruction (VNNI) set), bfloat16. Developing new discrete competitive GPUs.
- AMD GPUs/CPUs significant effort to develop ecosystem to enable and optimise AMD hardware (Radeon Instinct) in HPC (ROCm Platform) and open source projects (e.g. Tensorflow, Caffe).
- FPGAs (intel, Xilinx), Dedicated ASICs (Google TPUs, Intel Nervana NNP).
- But buying Nvidia is a safe bet but doesn't help develop competition.

![](_page_14_Picture_5.jpeg)

### Observations

- Further development of GPU resources will probably need dedicated funds. £/\$/ €15K for a cheep GPU server (~3 compute servers / >200TiB usable storage).
- New Nvidia EULA of driver software prevents use of non enterprise GPUs (e.g. 1080Ti) in a "data centre". Can get research exception.
- Often see that CPU usage on our nodes are 100%. Posable limiting factor in making full use of GPU resources.
- We have significant performance difference not just between generations of GPUS (K40,P100,V100) but also for different types of calculations (8/16/32/64bit). Difficult for blind usage via pilot jobs.

![](_page_15_Picture_5.jpeg)

![](_page_15_Figure_6.jpeg)

### Conclusions

- Deployment of GPUs on the grid is not hard. Getting them used is harder.
- Not all GPUs are the same. Different software require different balance of hardware features.
- Not yet clear what the workload/workflow will be. Will impact hardware choices (esp HL-LHC).
- Hardware development and related software support is in flux.
- HEP needs to move from "what can we do" on GPUs to "what should we do".
- No accounting in APEL for GPUs.
- What do grid sites do? Chicken and egg problem, sources of funding for GPUs.

![](_page_16_Picture_8.jpeg)

### Backup

## Obtaining 1st GPU

- Recycled desktop workstation capable of powering a GPU (top end GPU requires ~300W on top of existing CPU... + right connector 2\*PCIe 8 pin)
- Obtained Free GPU from NVIDIA GPU Grant Program (e.g. [https://](https://developer.nvidia.com/academic_gpu_seeding) [developer.nvidia.com/](https://developer.nvidia.com/academic_gpu_seeding) [academic\\_gpu\\_seeding\)](https://developer.nvidia.com/academic_gpu_seeding).

![](_page_18_Picture_3.jpeg)

#### **Dell T5500 Workstation + Nvidia K40c GPU**

# Obtaining Cheap GPUs

- Buy a gaming GPU.
- 1\* NVIDIA 1080 Ti founders edition. Dell Alienware Aura 2017
- Brought "off the shelf" Dell Alienware PC. Able to buy via a framework agreement and get delivery in <10days (good for end of financial year).
- Be careful Nvida has restrictions on use of consumer GPUs in data centres. Research exceptions available.

![](_page_19_Picture_8.jpeg)

- Brought HPE server + Enterprise GPUs (K80s).
- Funded through money down "the back of the sofa"
- Nvidia+CUDA dominate the market so little point buying others YET.

# Obtaining more GPUs

![](_page_20_Picture_5.jpeg)

![](_page_20_Picture_8.jpeg)

**HPE DL380 + 2\* Nvidia K80s (~4\* K40)**

## System Deployment

![](_page_21_Picture_0.jpeg)

- https://docs.nvidia.com/cuda/cuda-installation-guide-linux/index.htm
- **• Physically install a GPU and test that the kernel see it** 
	- lspci | grep -i nvidia
	- 01:00.0 3D controller: NVIDIA Corporation GK110BGL [Tesla K40c] (rev a1)
- **• Install the CUDA repo, install CUDA and reboot (this should install drivers).** 
	- yum install cuda gcc kernel-devel-\$(uname -r) kernel-headers-\$(uname -r)
- **• Run "**nvidia-smi**" to check GPU is available.**
- **• Enable persistence of driver state across CUDA job runs (driver stay loaded).** 
	- systemctl [start|enable] nvidia-persistenced
- **• Install the CUDA Deep Neural Network library for tensor support** 
	- yum install libcudnn7-7.4.1.5-1.cuda10.0.x86\_64
- **• compile and run the test program** 
	- cp -r /usr/src/cudnn\_samples\_v7/ \$HOME
	- cd \$HOME/cudnn\_samples\_v7/mnistCUDNN
	- make clean && make
	- ./mnistCUDNN

![](_page_21_Picture_24.jpeg)

#### SLURM Batch System Deployment

**• Modify slurm to enable support for Generic resource (GRES), e.g. in /etc/slurm/slurm.conf** 

• NodeName=cn291 CPUs=8 Gres=gpu:teslaK40:1 RealMemory=31911 Sockets=1

• PartitionName=centos7\_gpu Nodes=cn291 MaxMemPerCPU=20480 DefMemPerCPU=12288

- - GresTypes=gpu
	- $\bullet$  …
	- CoresPerSocket=4 ThreadsPerCore=2 State=UNKNOWN
	- $\bullet$  …
	- Default=NO MaxTime=99:00:00 State=UP
- **• In /etc/slurm/gres.conf** 
	- NodeName=cn291 Name=gpu Type=teslaK40 File=/dev/nvidia0
- **for a user)** 
	- ConstrainDevices=yes
- **Submit jobs:** sbatch --gres=gpu:1 -n1 test\_gpu.sh

**• cgroups for slurm should be enabled and in /etc/slurm/cgroup.conf (set exclusive use of a GPU** 

#### Integrate with SGE **• Create host complex : qconf -mc**<br>#name shortcut type urgency # ———————————————————————————————————————————————————————————————————————————————————— ———- ... gpu  $\begin{array}{ccc} \text{Byl} & \text{INT} & \text{IPT} \end{array}$  where  $\begin{array}{ccc} \text{VES} & \text{O} & \text{O} \end{array}$ ...

#### **• Add complex attribute to host: qconf -me cn291**

![](_page_23_Picture_89.jpeg)

relop requestable consumable default

![](_page_23_Figure_5.jpeg)

 $\infty$  .  $\mathtt{qmul}$ 

![](_page_23_Picture_7.jpeg)